### **From COMpfun Authors: HTTP Statuses and Compromised TLS**

Denis Legezo *Senior Security Researcher, Kaspersky*

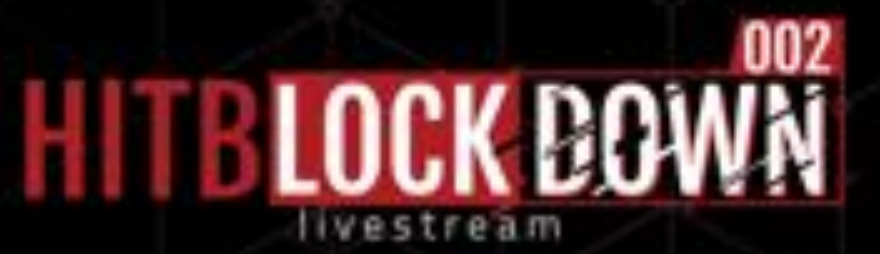

# **The plan**

- Part I: On the fly infection and TLS traffic reading
- Part II: Visa application and rare HTTP statuses
- Part III: Two approaches
- Part IV: Hope we would have time to discuss it all

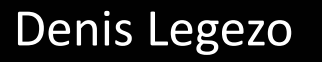

**From COMpfun Authors: HTTP Statuses and Compromised TLS**

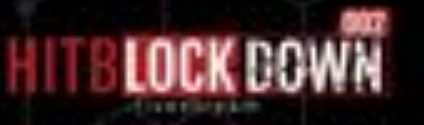

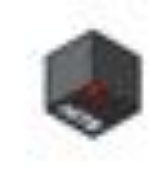

### **How it all started**

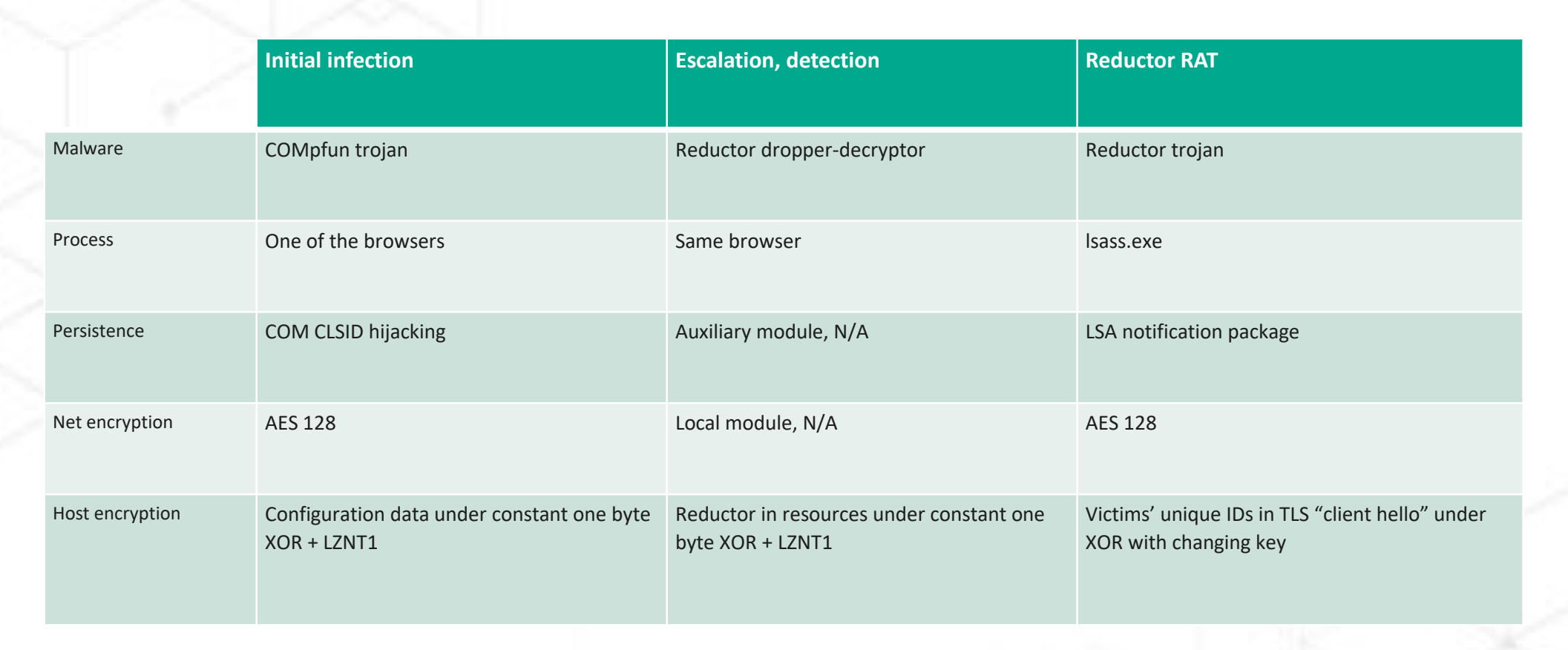

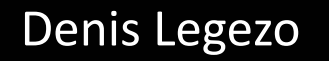

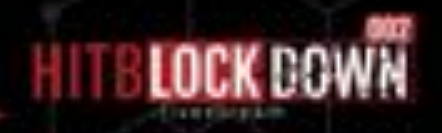

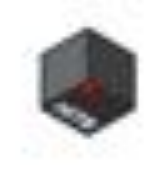

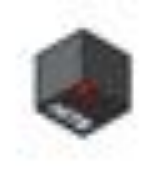

# **Why another trojan?**

- Keylogging? May be too loud
- Decrypting? May be not in reasonable time with current TLS
- Certificates pre-installation? Could facilitate MITM, but what about NAT?
- Plus marker for packets of interest? Could be next step forward, but too loud again
- Mark TLS session without even single touch of network packets

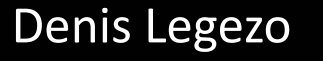

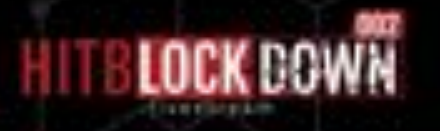

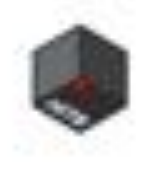

# **"Client hello" field**

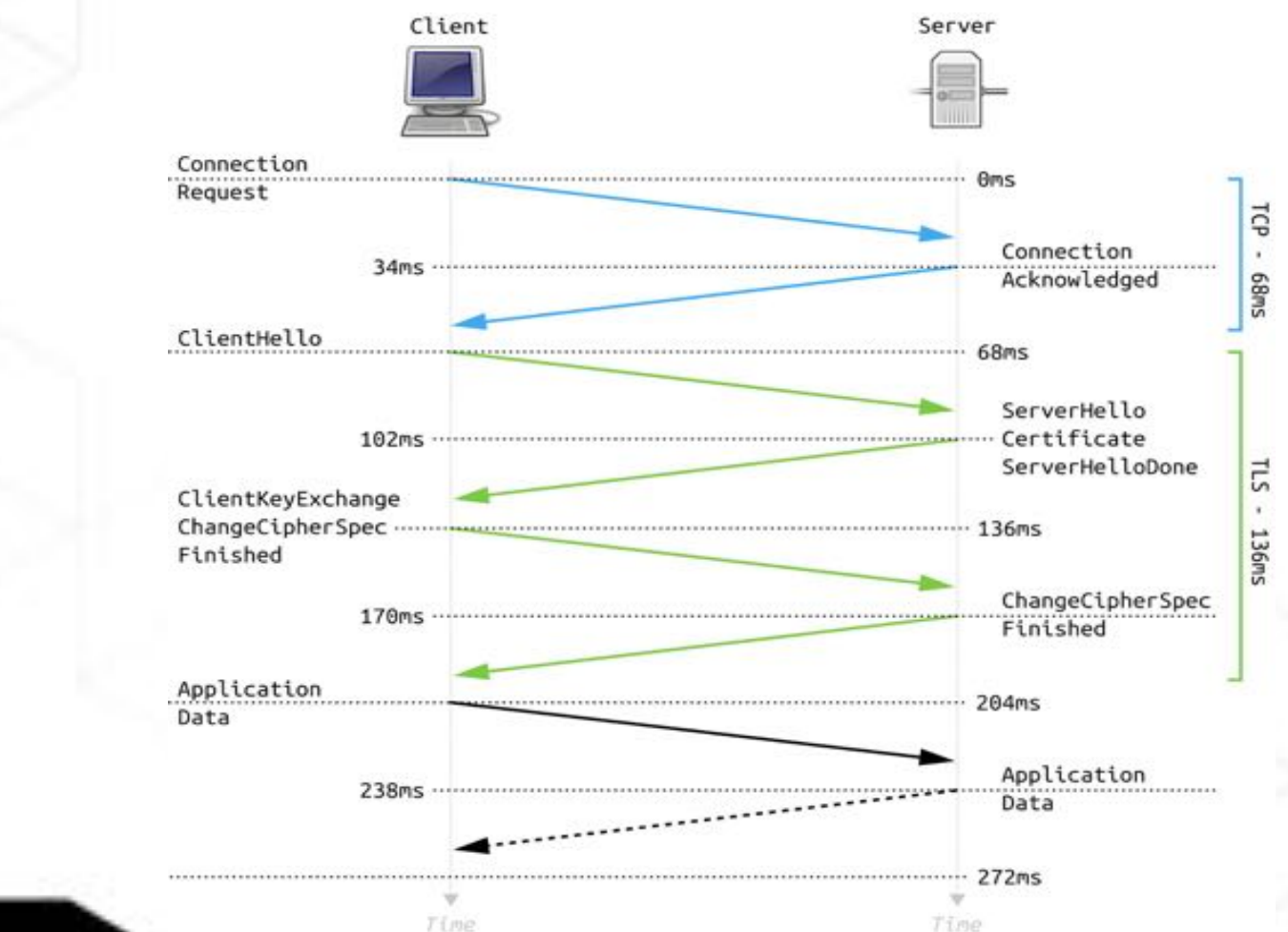

#### Denis Legezo

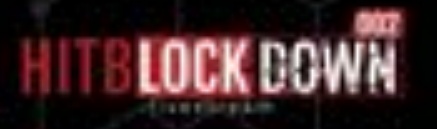

### **PRNG to mark it**

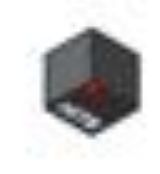

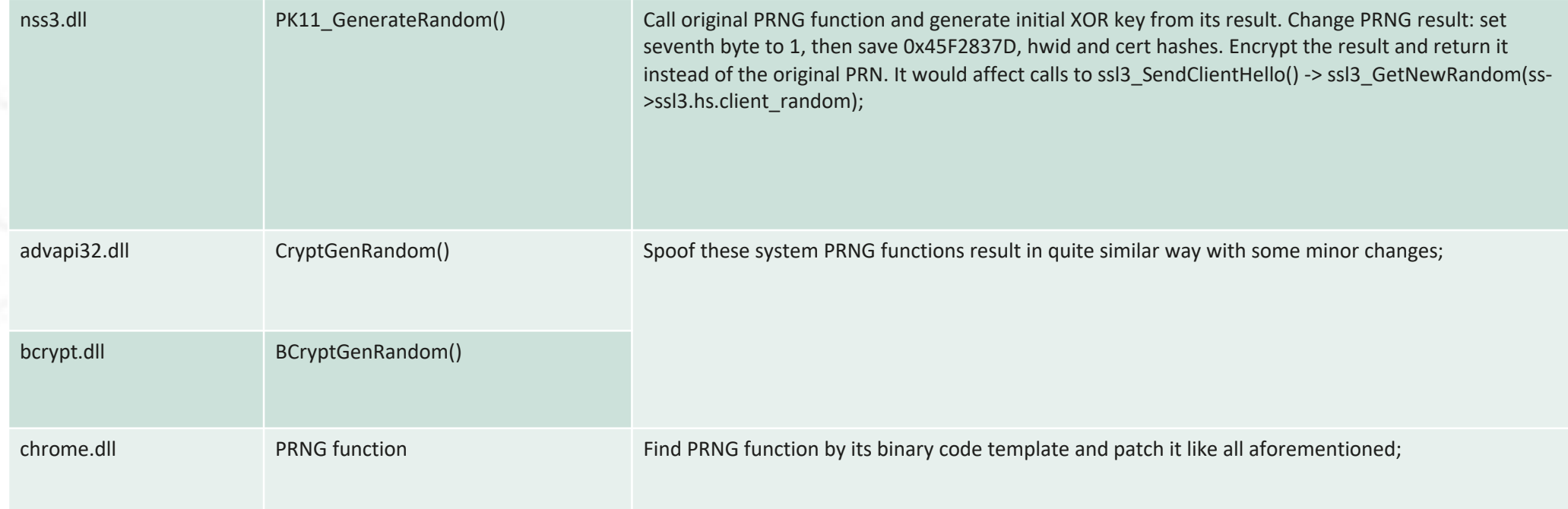

Denis Legezo

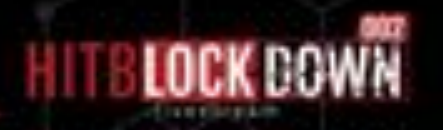

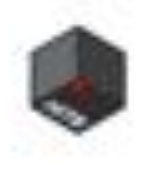

# **Chrome and Firefox**

To patch browsers' PRNG functions in memory and add unique user IDs into TLS handshake developers have to analyze

Firefox sources

Chrome binaries

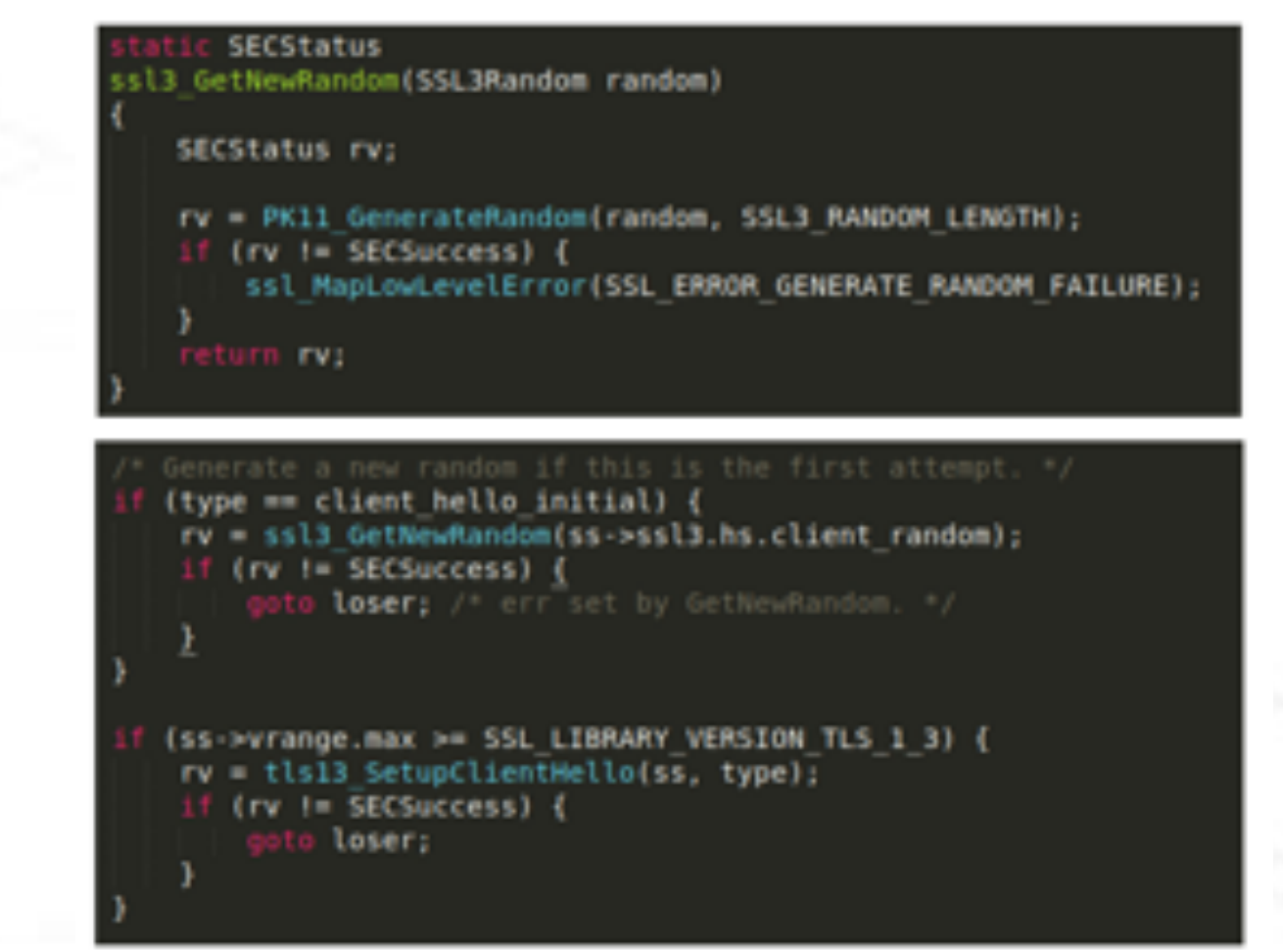

Denis Legezo

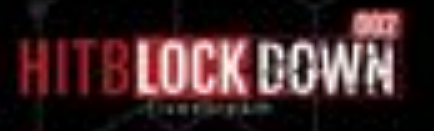

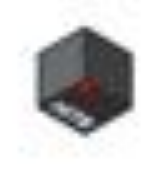

## **Silently marked**

```
struct client hello system fingerprint {
      DWORD initial xor key; // First four bytes generated by original system
PRNG function
      DWORD predefined const; // Set to 0x45F2837D
      DWORD cert_hash; // Reductor's digital certificates hash
      DWORD hwid hash // Target's hardware hash
                                                Certificate:
\};
                                                   Data:
                                                       Version: 3(0x2)Serial Number:
Easter eggs are "UAC is useless" 
                                                           fa:9b:b7:53:21:86:97:bd:ed:1a:8c:85:59:fb:f6:94
and compfun[.]net domainSignature Algorithm: shalWithRSAEncryption
                                                       Issuer: C = EN, CN = GeoTrust Rsa CA, 0 = GeoTrust Rsa CA
                                                       Validity
                                                           Not Before: Oct 23 22:56:10 2011 GMT
                                                           Not After : Nov 17 22:56:10 2031 GMT
                                                       Subject: C = EN, CN = GeoTrust Rsa CA, 0 = GeoTrust Rsa CA
                                                       Subject Public Key Info:
                                                           Public Key Algorithm: rsaEncryption
                                                               RSA Public-Key: (2048 bit)
                                                               Modulus:
                                                                   00:dl:02:fa:c5:94:71:f2:45:4e:80:b9:ee:08:61:
                                                                   ed:6b:c6:2c:3a:df:c7:99:48:a7:4c:ab:64:31:22:
```
Denis Legezo

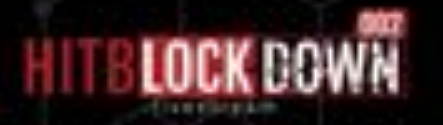

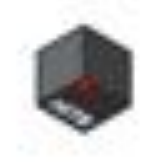

# **Why on the fly?**

Once our telemetry shows new URLs and that time installers were available on the warez web-site

Available and uninfected

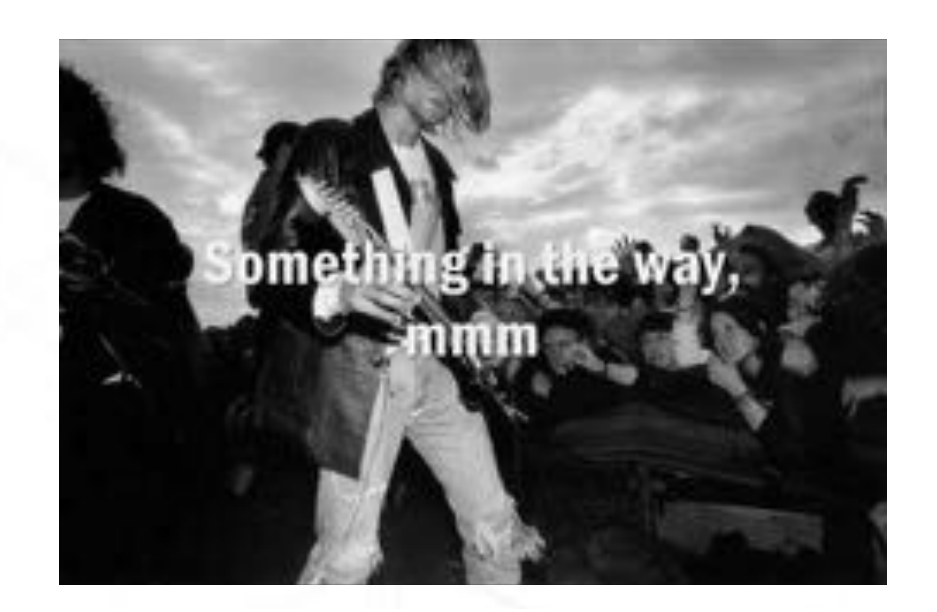

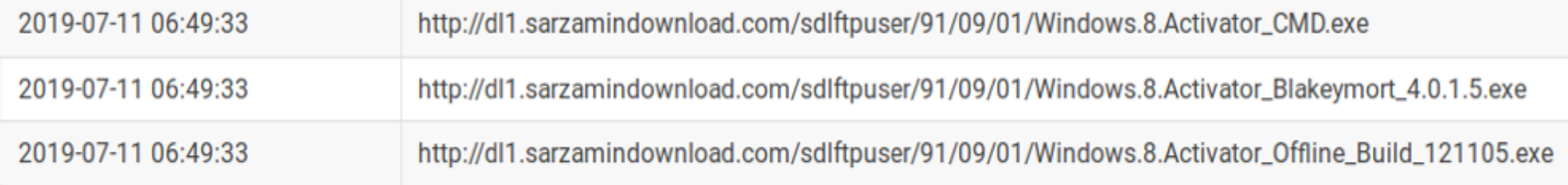

Denis Legezo

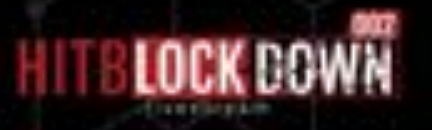

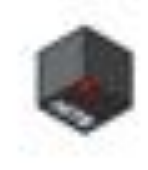

## **Infection chain**

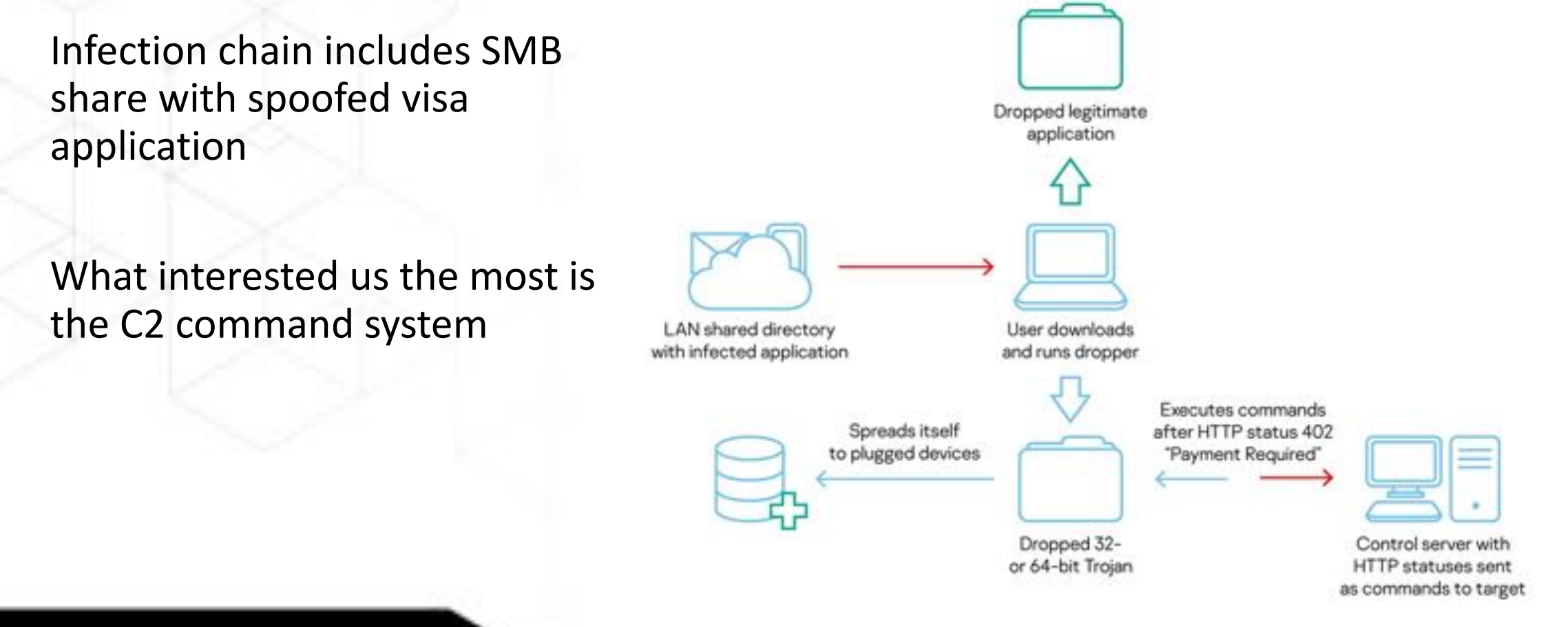

Denis Legezo

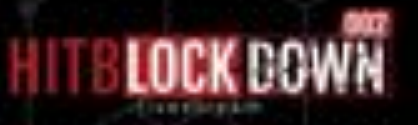

### **C2 communications**

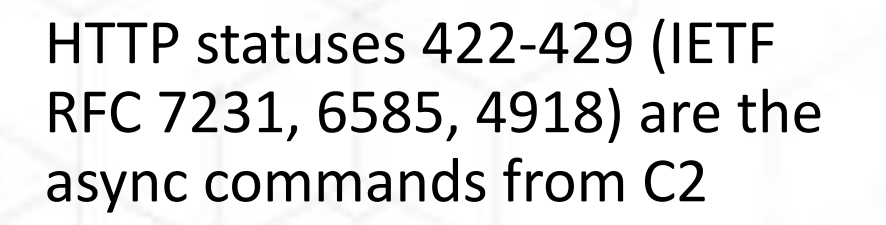

HTTP status 402 "Payment required" runs handlers

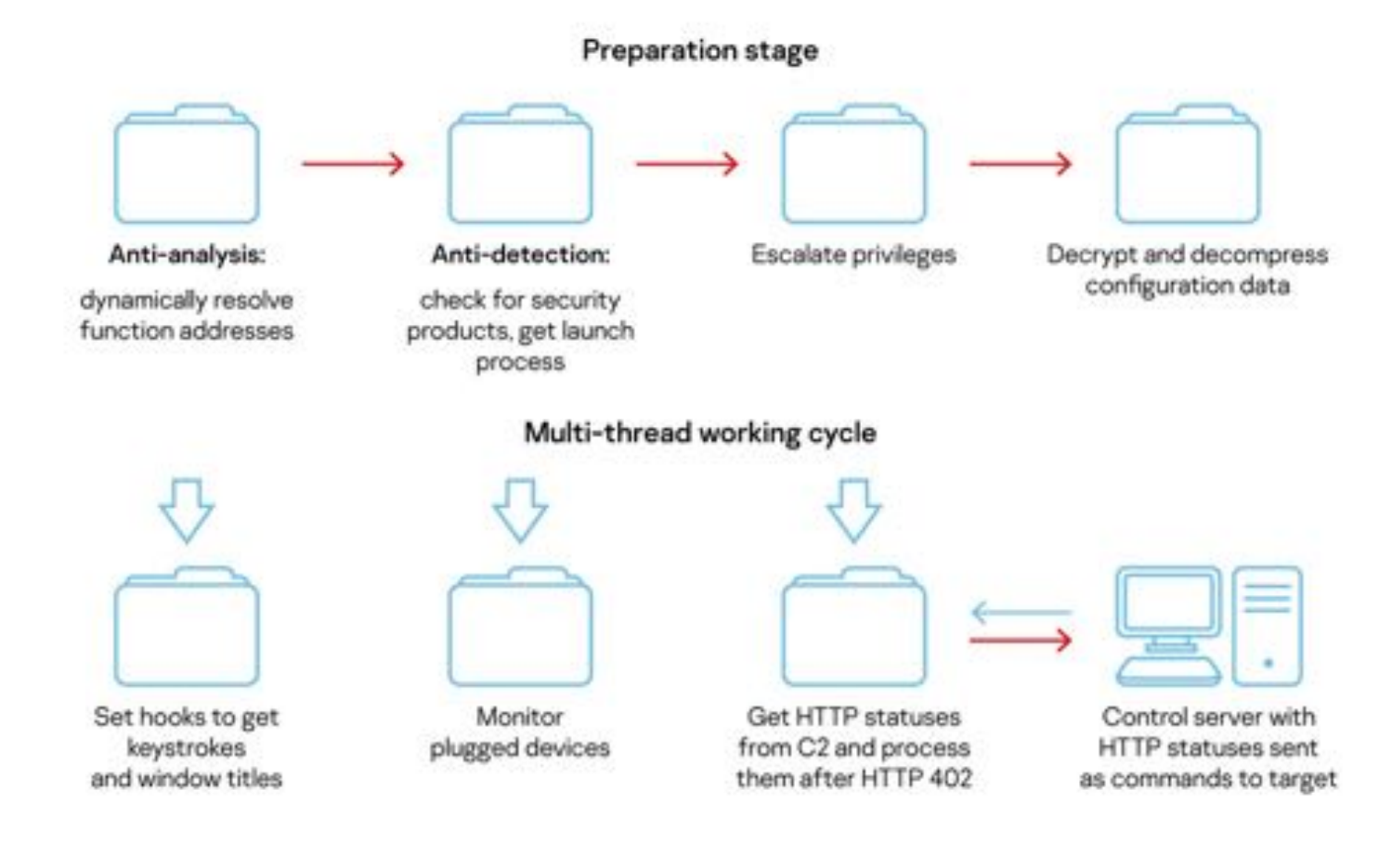

#### Denis Legezo

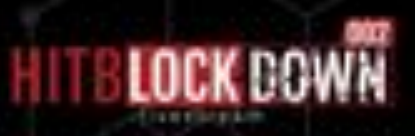

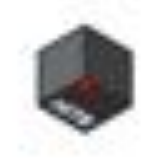

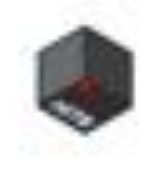

### **HTTP statuses**

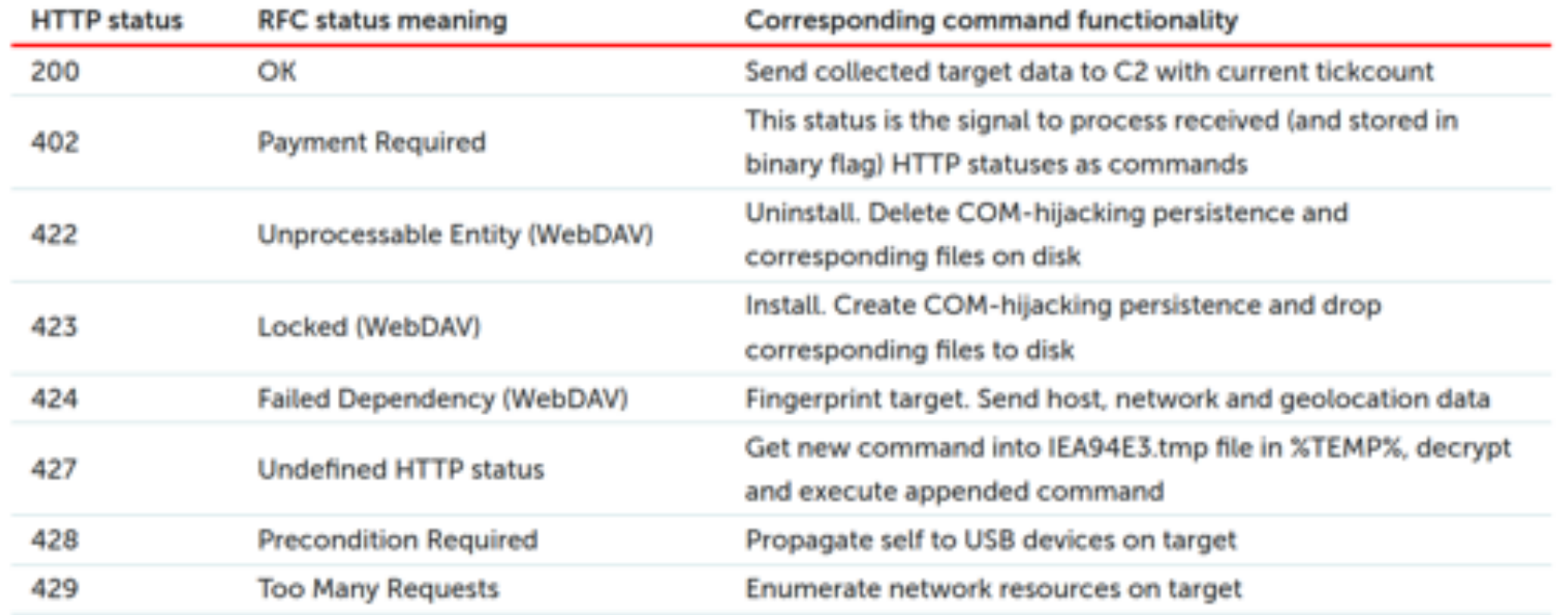

C2 HTTP status code descriptions, including installation, USB propagation, fingerprinting, etc.

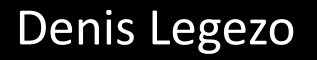

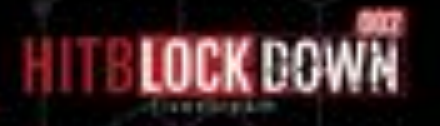

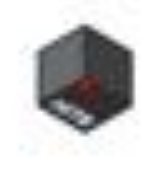

## **Encryption**

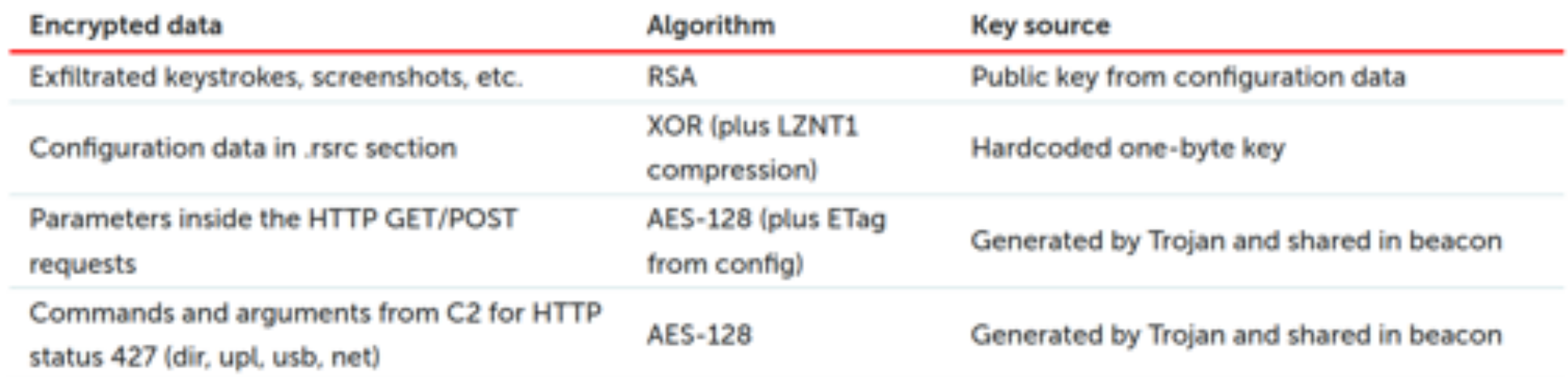

Encryption and compression used by the Trojan for various tasks

Denis Legezo

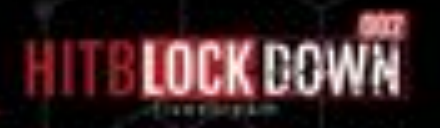

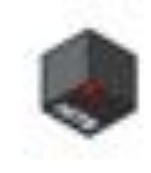

### **Some math inside**

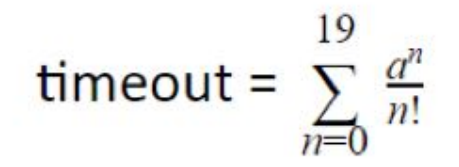

Denis Legezo

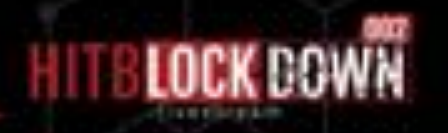

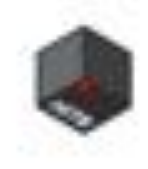

### **To do or to use?**

# Don't reinvent the wheel,<br>just realign it.

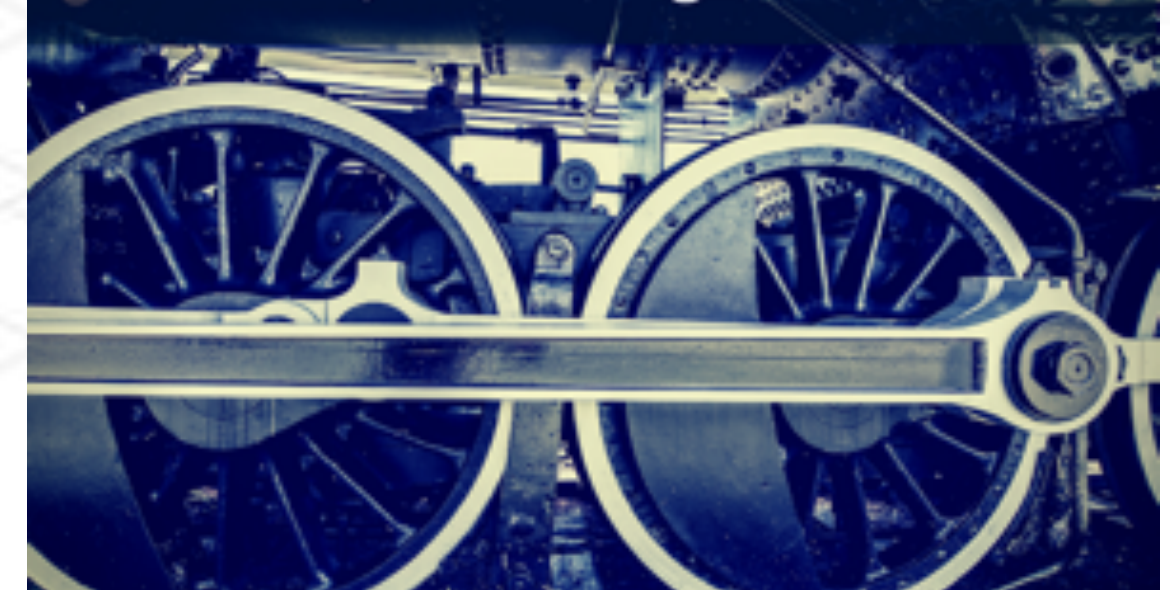

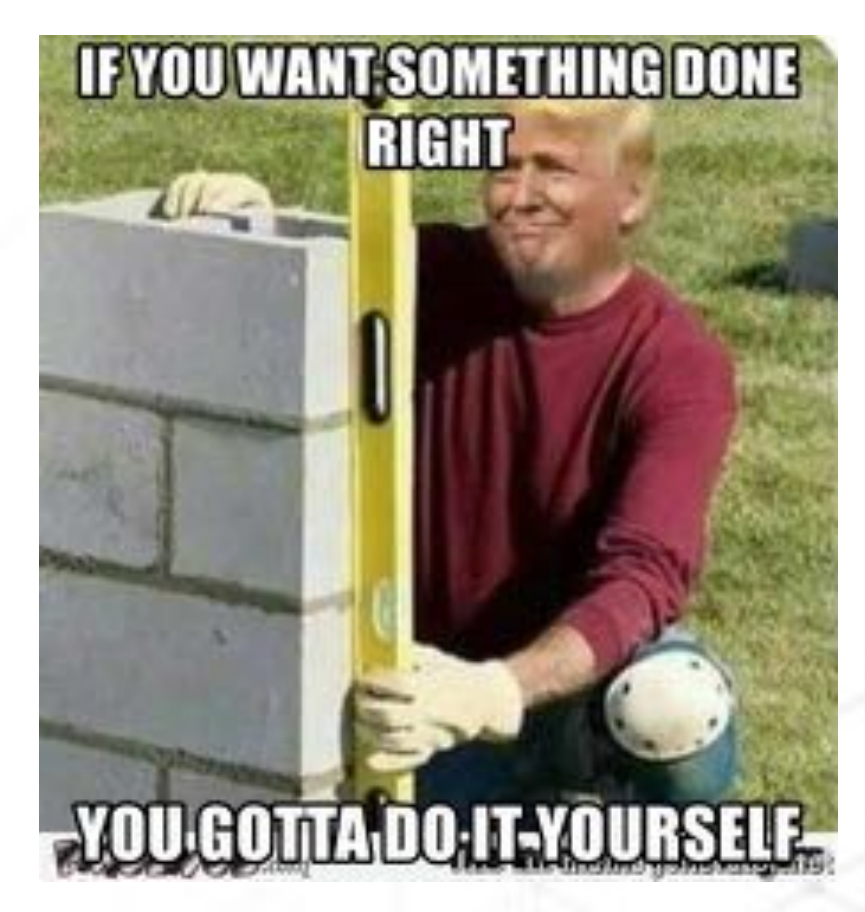

Denis Legezo

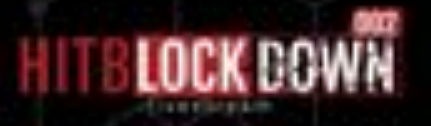

## **It you decide to do**

In config: version, target ID, URL. Almost certainly constructed with builder

In bitmaps: C2 domain and last-stager network module

Key scheduling differs

Usage: decrypt <mode> <file> -c to decrypt microcin\_config inside spoolsv.dll <mode>: -b to decrypt module and url inside .bmp

url is also dumped to .dec file url: http://res.cloudinary.com/ded1p1ozv/image/upload/v1579489585/8da54f3d5l\_u32hyr.bmp sleep time: 18239 version: 20200120L03o target id: @TNozi96

 $\blacksquare$ network module dumped into 2\_bmp/1.bmp.mz.dec domains dumped into 2\_bmp/1.bmp.dom.dec bmp stegano decrypted \_ dropped mz len: 112128 domain: apps.uzdarakchi.com

Denis Legezo

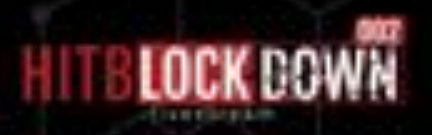

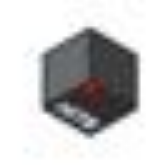

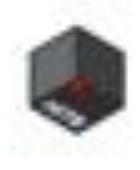

### **Second way pros**

Knowledge separation

#### Real understanding

High re-usability

Pipe for dozens of samples

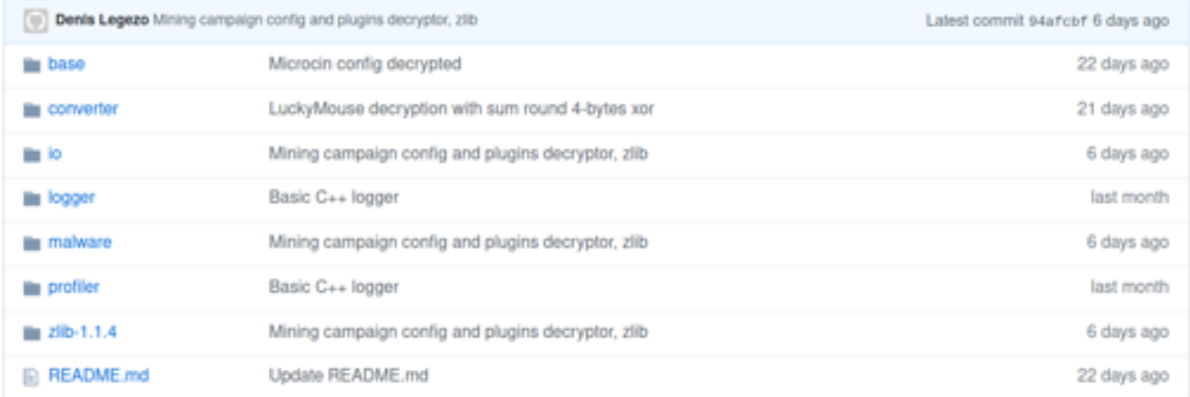

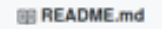

Common custom decryption C++ libraries

Usage sample:

#include "./malware/microcin/microcin.h"

using namespace std;

```
int main() \{try {
        parse_microcin_config("<microcin config path here>");
        parse_microcin_stegano("<microcin .bmp file here>");
        return 0;
    } catch (runtime_error e) {
        \text{cout} \ll e.\text{what}();
        return 1;
```
Denis Legezo

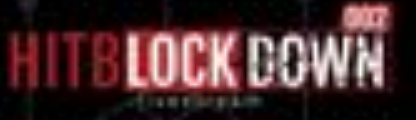

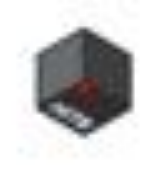

### **First way pros**

Speed for the first sample

May be you just don't like to code

Far less error prone approach

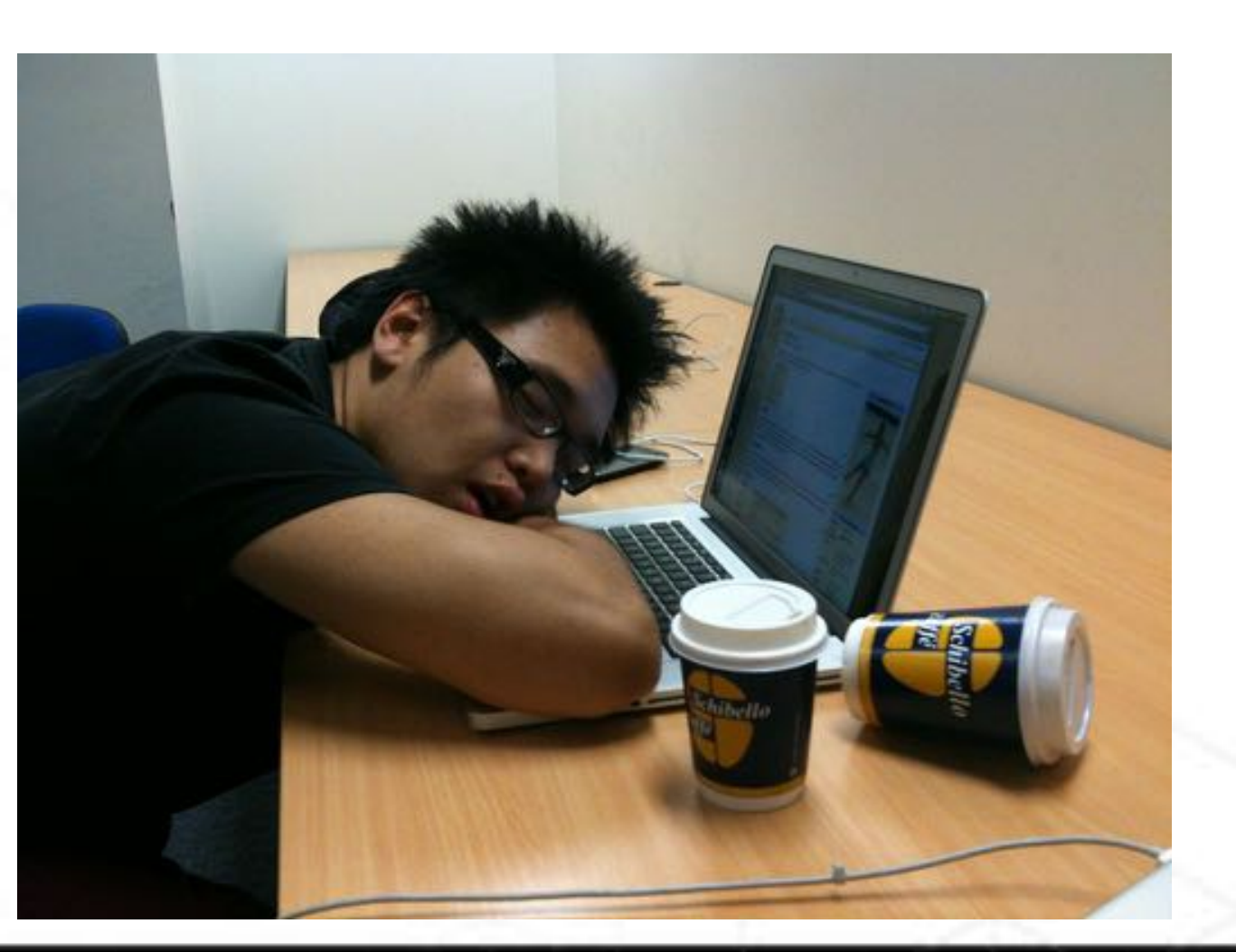

Denis Legezo

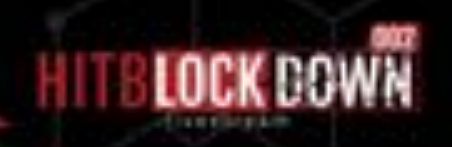

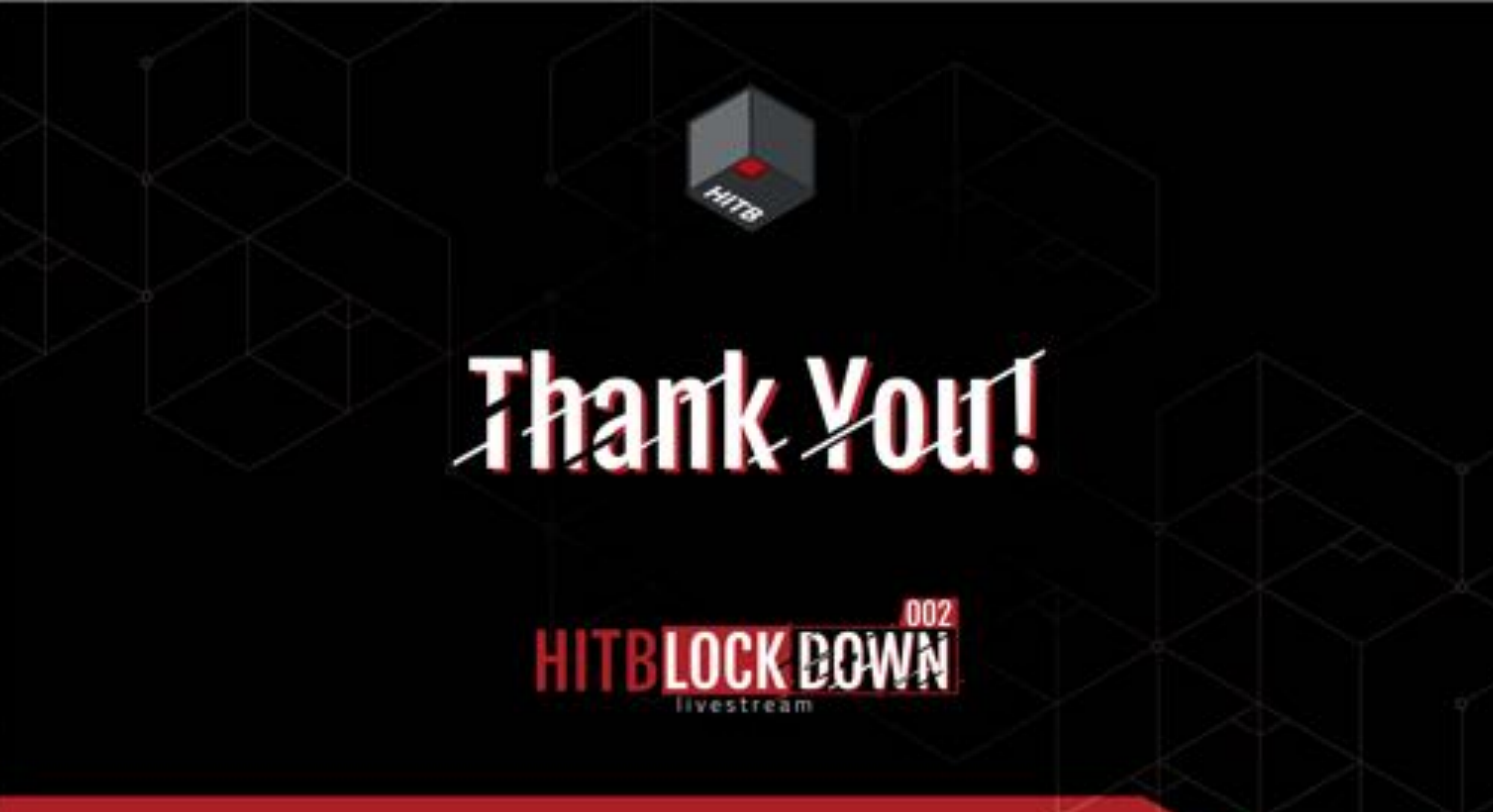

Denis Legezo, @legezo, denis.legezo@kaspersky.com